**2 jours** (14 heures)

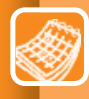

## **> 19 et 20/06/2018 > 11 et 12/10/2018**

**Adhérent :**  1 300 € HT **Non-adhérent :**  1 580 € HT Repas compris

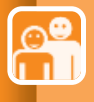

#### **Public concerné :**  Trésoriers, responsables

financiers et tout collaborateur ayant déjà acquis ou maîtrisant les techniques du niveau 1

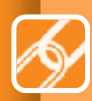

#### **Prérequis :**  Avoir suivi le niveau 1

ou maîtriser les mécanismes Excel concernés

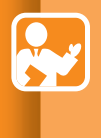

#### **Moyens pédagogiques, techniques et d'encadrement :**  Formation présentielle -

Exercices d'application

# **EXCEL POUR LE TRÉSORIER NIVEAU 2**

# **COMPÉTENCES VISÉES**

- Automatiser et sécuriser la production de tableaux de bord
- Sélectionner et créer des restitutions graphiques avancées

## **PROGRAMME**

### **COMPRENDRE LES BASES DU LANGAGE**

- Le principe des macros
- La syntaxe des macros
- Focus sur les objets

### **AUTOMATISER LES REPORTINGS**

- Les bonnes pratiques de construction des macros
- Importer, nettoyer, stocker et rafraîchir les données
- Les automatisations complémentaires

#### **Cas pratiques**

- Premiers pas et création de macros essentielles

#### **COMPRENDRE LES RÈGLES DE L'ART DE LA VISUALISATION DE L'INFORMATION**

- Historique et théorie de la visualisation
- Maîtriser les principes de design visuel
- Méthode de sélection d'un graphique

#### **ÉLABORER DES RESTITUTIONS PERTINENTES**

- Élaborer des reportings pertinents
- Gérer les formats conditionnels
- Optimiser les formats des nombres
- Maîtriser le moteur graphique Excel
- Concevoir des graphiques avancés

#### **Méthode pédagogique**

- Une boîte à outils Excel avec de nombreux exemples appliqués est fournie aux participants
- Les exercices et cas proposés sont classés en 3 niveaux (facile, moyen, avancé) pour permettre à chaque participant d'apprendre selon son propre niveau d'expérience sur **Fxcel**
- L'ouvrage « Construire un tableau de bord pertinent sous Excel » (Eyrolles 2013) est remis aux participants